## NANAJI DESHMUKH VETERINARY SCIENCE UNIVERSITY JABALPUR-482004 (M.P.)

No. Est.-1/Recruit./2022/287

Date 2/02/2022

## **CORRIGENDUM**

In continuation to University advertisement No. 01/2022 /261 dated 31-01-2022, the details of vacancies has been modified. All other terms and conditions will remain same.

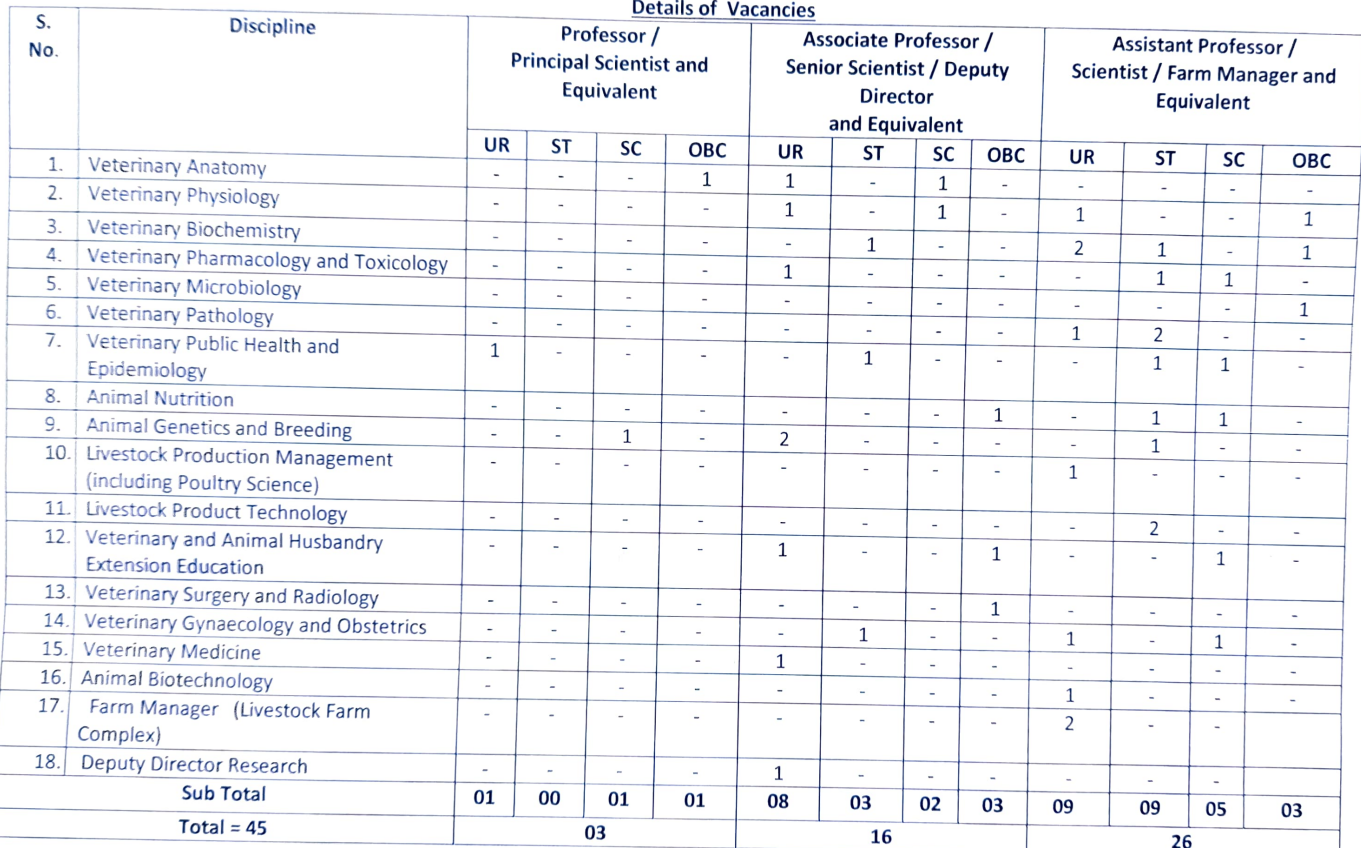

**Abbreviations:** UR = Unreserved; ST = Scheduled Tribe; SC = Scheduled Caste; OBC = Other Backward Classes;

**REGISTRAR** l